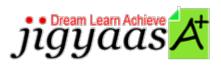

Help
Support
Tour
Account
My Profile
Manage License
Choose a PrepKit
Home

### IBM DB2 9 DBA for Linux UNIX and Windows [000-731]

### **Test Result - Diagnostic Test**

700 1000

Start Time: 12-Feb-12, 17:24 End Time: 12-Feb-12, 17:27

Total Items: 15 Correct Items: 15
Passing Score: 700 Max Score: 1000
Your Score: 1000 Result: Pass

It is a good practice to review answers and analysis. To review, click on individual items below. please rate and provide feedback as your review. Your feedback we will help us improve this PrepKit and provide you with upgrades.

• <u>Items</u>

• Chapters

#### Item Details

| # | Item                                                                                              | Result BookMark |
|---|---------------------------------------------------------------------------------------------------|-----------------|
| 1 | You have a table created as follows: create table foo (deptid int, deptname char(20), mgrid i     | Correct         |
| 2 | Your database named foo has a very large buffer pool, but otherwise default database configuratio | Correct         |
| 3 | The following entry appears in the services file on the DB2 database server (my serv1): db2c_D    | Correct         |
| 4 | You have a table space created as follows:: CREATE TABLESPACE foo MANAGED BY SYSTEM               | Correct         |

| 5  | Given the following objects in the database foo: Create table t1 (custid int, fname char(30),      | Correct |
|----|----------------------------------------------------------------------------------------------------|---------|
| 6  | You want to create a database named db2data that has the following specifications:  Default e      | Correct |
| 7  | Given the following XML document that is in a column bar on the table foo: ' <item></item>         | Correct |
| 8  | You want to perform an HADR recovery in which the primary database becomes the standby, and the s  | Correct |
| 9  | Given the following db2mtrk output: Memory for database: ALYSSA How many buffer pools              | Correct |
| 10 | You run the following SQL query: CREATE EVENT MONITOR evmon FOR TRANSACTIONS WRITE TO FILE '       | Correct |
| 11 | A table contains data from all countries in the world. Which of the following can be used to only  | Correct |
| 12 | You have a table and view created as follows: create table t1 ( &nbs                               | Correct |
| 13 | You want to capture detailed information about SQL statements executing in DB2.  Which of the foll | Correct |
| 14 | You need to perform an urgent backup of a database named production, which has to be online all t  | Correct |
| 15 | You want to create an Event Monitor that records an event record for every transaction when it co  | Correct |

### Item Details

| # Chapter                | Total | Correct |
|--------------------------|-------|---------|
| 1 DB2 Server Management  | 2     | 2       |
| 2 Data Placement         | 3     | 3       |
| 3 Database Access        | 1     | 1       |
| 4 Analyzing DB2 Activity | 4     | 4       |
| 5 Utilities              | 2     | 2       |
| 6 High Availability      | 2     | 2       |
| 7 Security               | 1     | 1       |

## 1. Start Time

Gives the time test started at.

# 2. End Time

Gives the time test ended at.

### 3. Total Items

Total numbers of questions in the given test.

### 4. Correct Items

Total number questions correctly answered.

## 5. Passing Score

Passing Score of the Test.

### 6. Maximum Score

Maximum Score of the Test.

### 7. Your Score

Total Score Got in the Test.

### 8. Result

Result either Pass or Fail.

### 9. Items

Can review the questions again after test to avoid mistakes in other test.

### 10. Result

Traverse the wrong and right answers.

### 11. Bookmark

Can traverse through bookmarked questions.

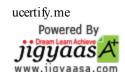